CP GP-Pro EX

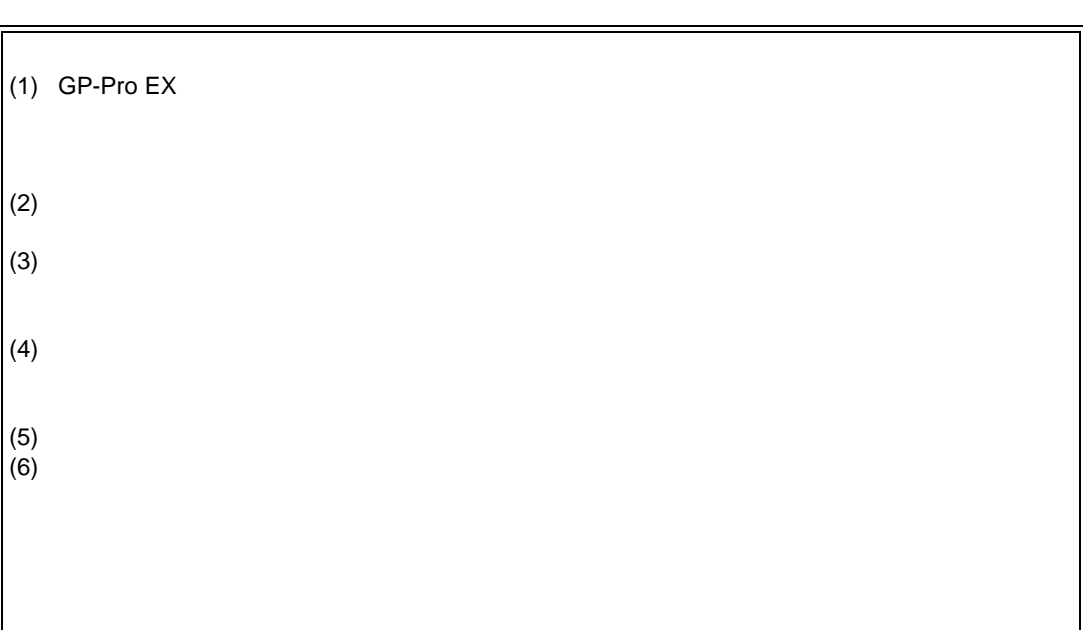

© Copyright 2006 Digital Electronics Corporation. All rights reserved. 2006 October

 $\bullet$  •  $\bullet$  and  $\bullet$  and  $\bullet$  an

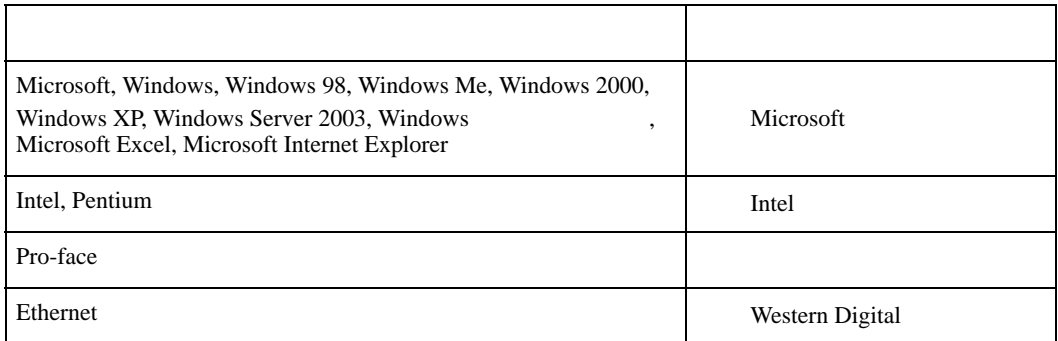

<span id="page-1-0"></span> $\bullet$  •  $\bullet$  •  $\bullet$ 

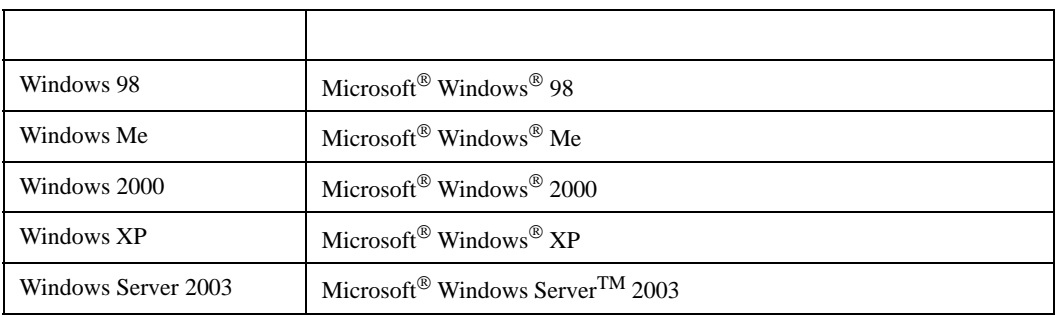

なお、上記商号 • 商標類で、本書での表記が正式な表記と異なるものは以下の通りです。

GP-Pro  $EX$  $\sim$  2 Windows [  $[$  ]  $[$   $(P)] \rightarrow [Pro\text{-}face] \rightarrow [GP\text{-}Pro\text{-}EX]$ 

 $\lbrack$   $\lbrack$   $\lbr$ 

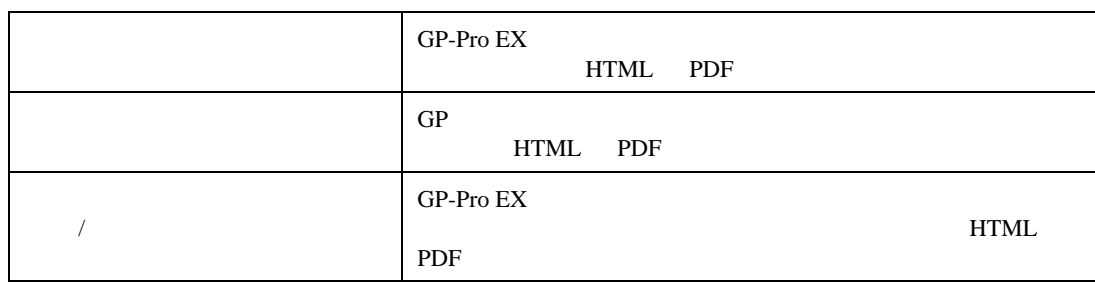

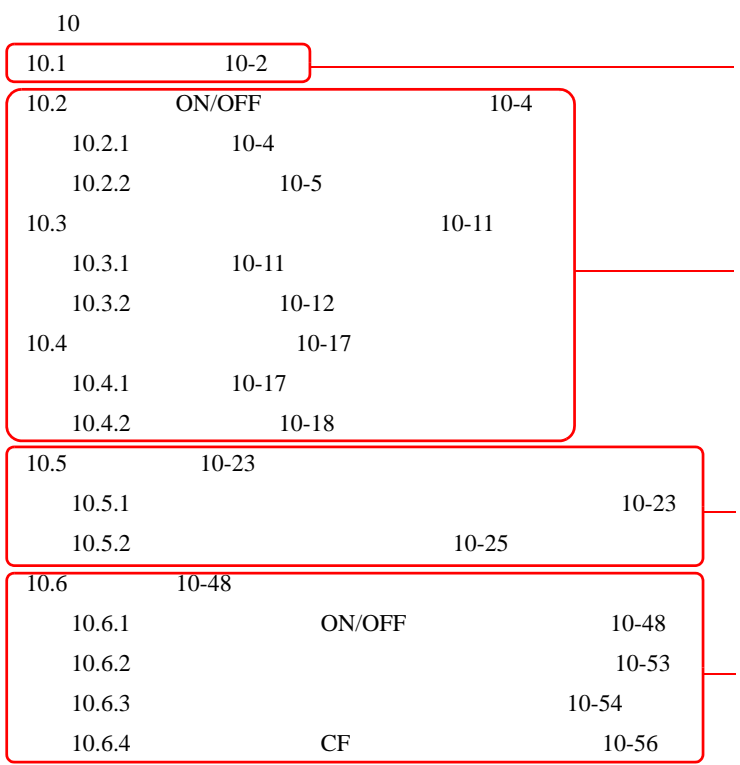

GP-Pro  ${\rm EX}$ 

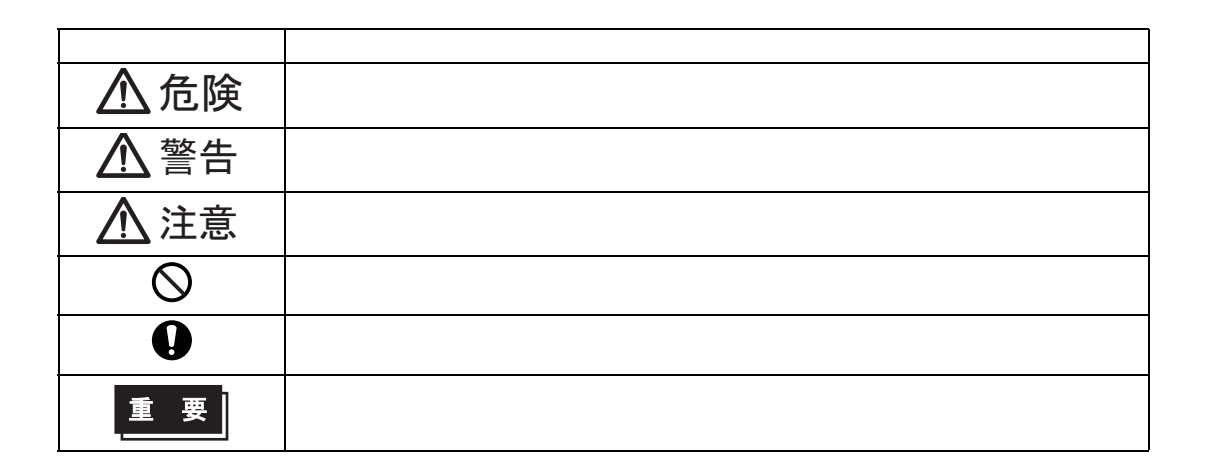

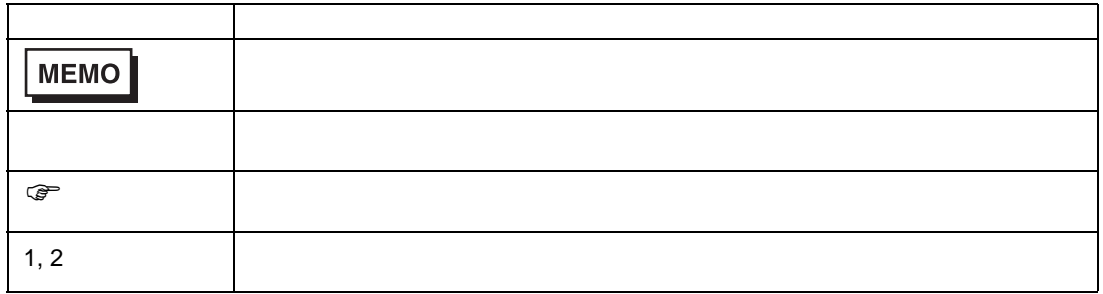

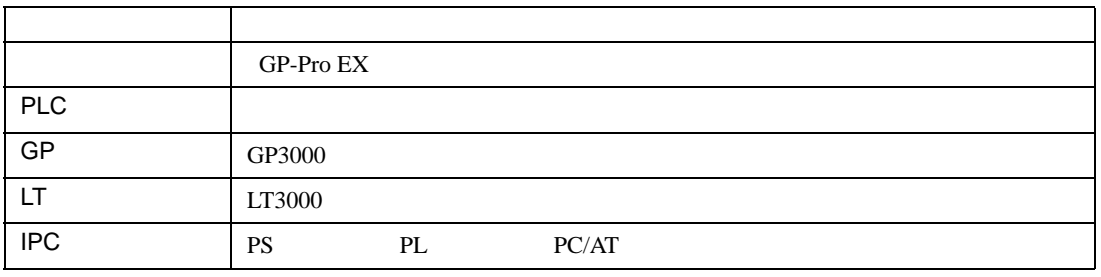

 $GP3000$   $GP3000$ 

 $GP$ 

1 GP-Pro EX

 $1.3$ 

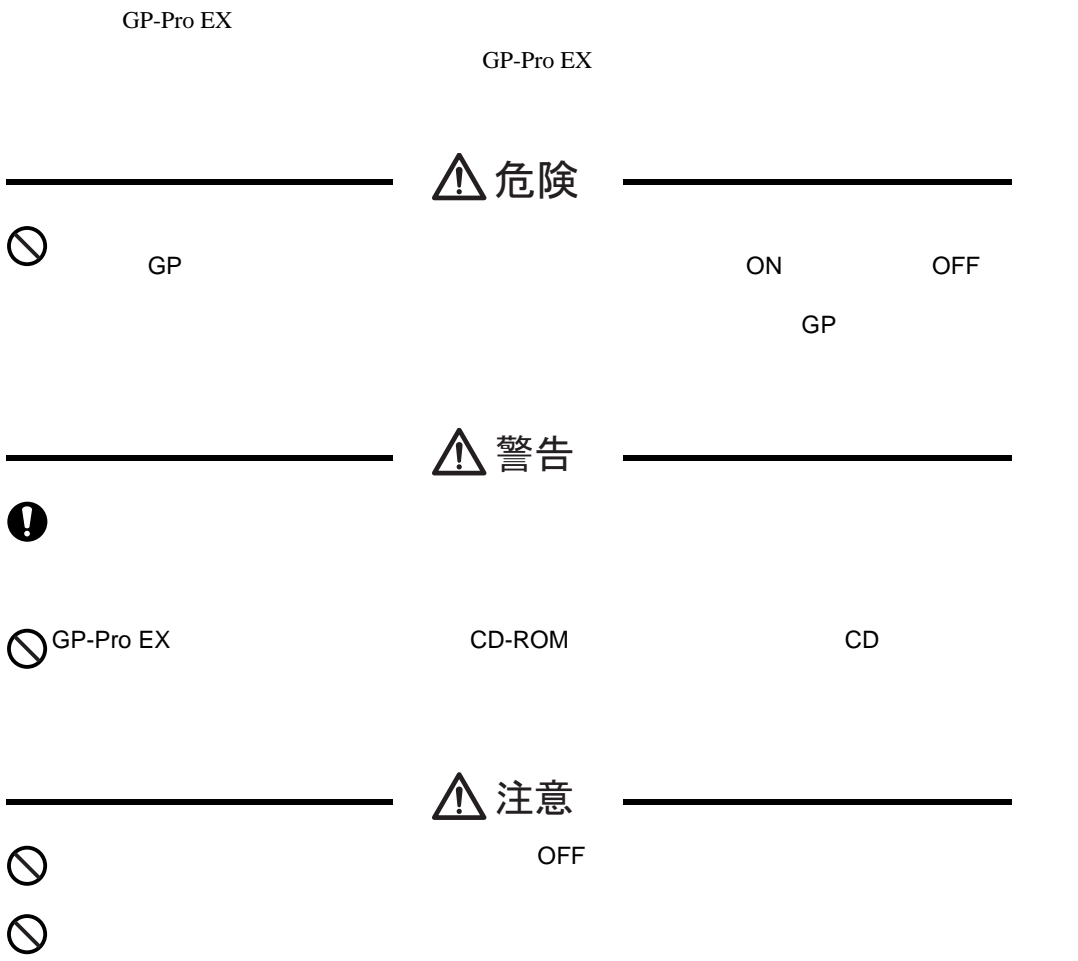

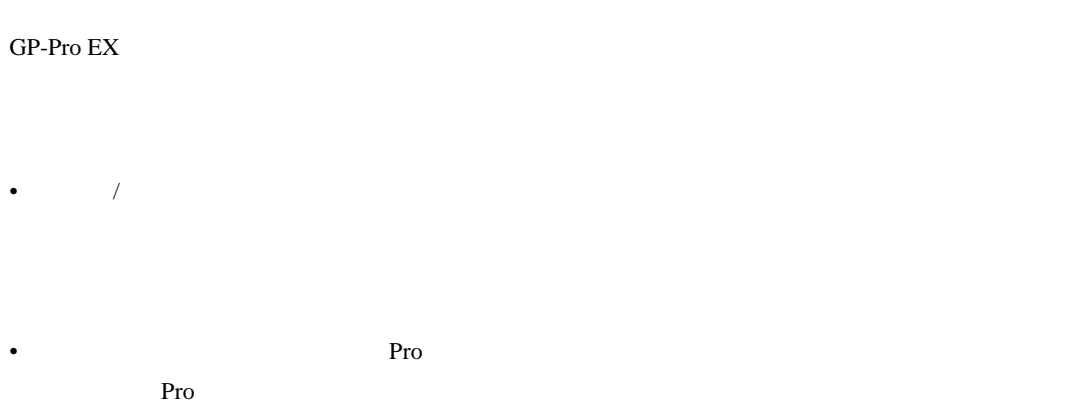

## <http://www.proface.co.jp/otasuke/>

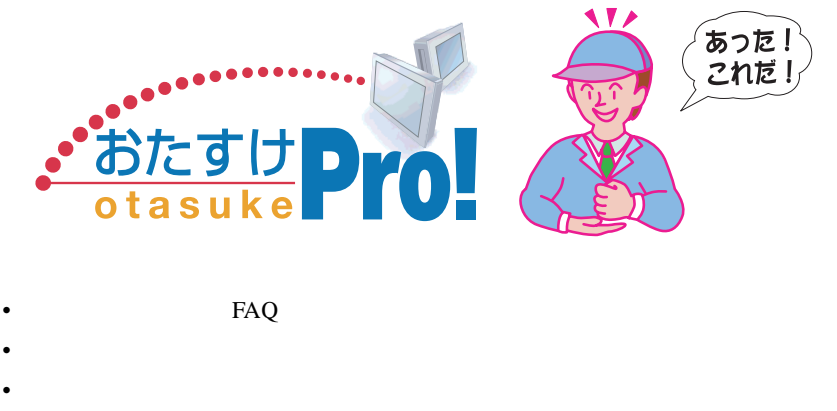

• GP  $24$ 

**MEMO** • GP-Pro  $EX$ 

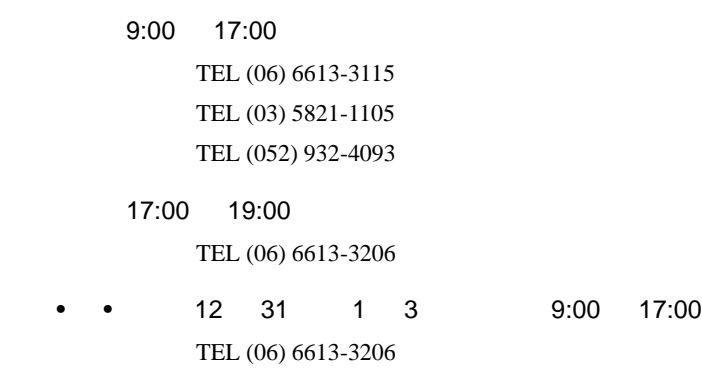